# **CS211 chapter 6**

[Powerpoint Templates](http://www.powerpointstyles.com/) **Page 1**

# **Type Definition - struct:**

**There are million type of complicated things, which can't describe just as text, numbers, etc…**

**sturct - A collection of data items of diverse types**

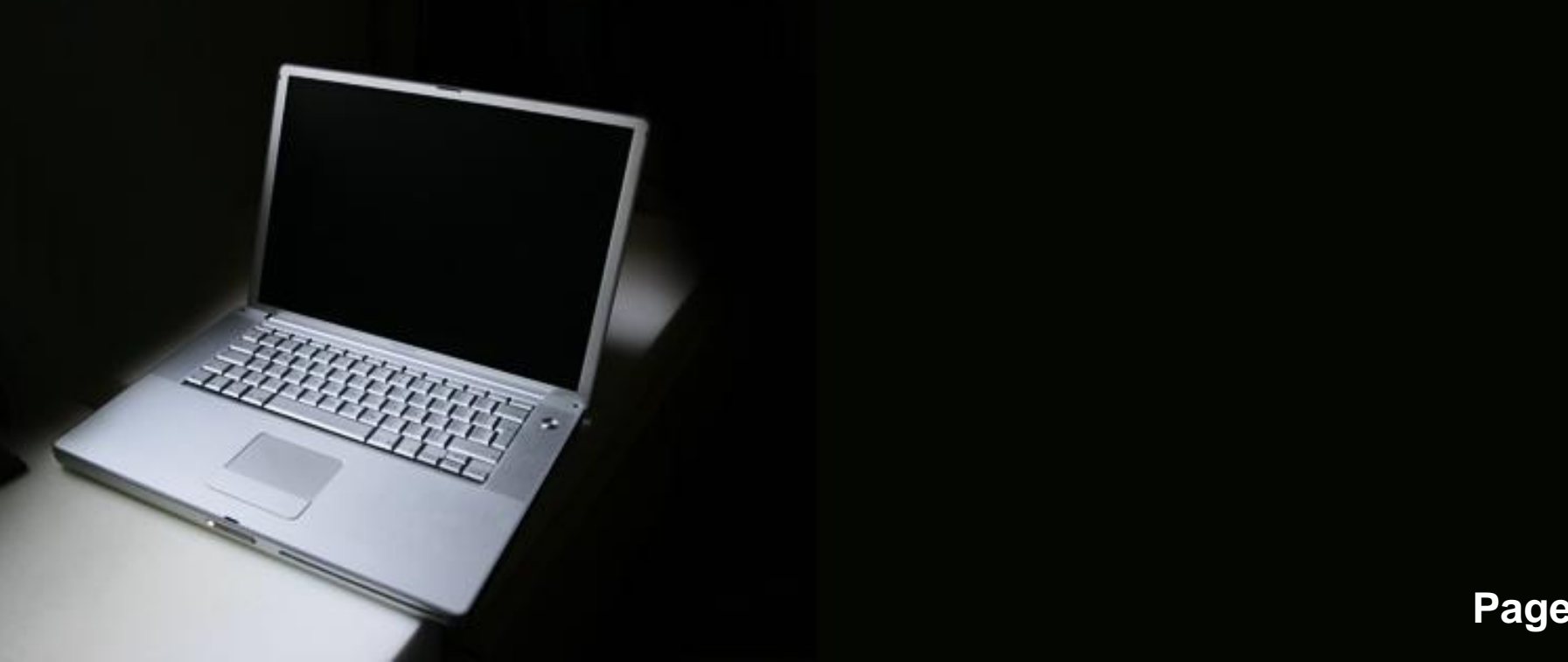

## **Structure:**

**…**

**} ;**

**struct Struct\_tag { type1 member\_name1; type2 member\_name2;**

**other functions … int main() { … }**

#### **Example:**

**Let's say we want to define a type – Name**

**What component makes up the whole name? Given name, Surname, middle name.**

**struct Name need variables to hold these values. string last\_name, string first\_name, string middle\_name - these are called member names.**

#### **Example:**

**After defining structure - Name, you may create Name variables.**

**Ex:**

**Name name\_variable;**

**You may use this collection of data as a whole – called structure value.**

**Pick out each data from this collection – called member value**

**name\_variable**  $\leftarrow$  **structure variable name\_variable.member\_name extlemember variable** 

#### **Example:**

**Each Name variable now has 3 member variables To assign the value to these variable**

- **we may assign the structure variable as a whole ex: Name n1, n2;**
	- **n1 = n2;**
- **or assign each member variable individually ex:**
	- **Name n1;**
	- **n1.lastname = "Yang";**
		- **n1.firstname = "Kangmei";**

## **struct variable as function arguments:**

void print(Name n)  $\leftarrow$  this creates a copy of type Name

**- pass by value**

**- whatever change made to this parameter, has nothing to do with the argument one** 

void print(Name &n)  $\leftarrow$  n in this function is alias for the **struct variable which has passed in as an argument**

**pass by reference** 

- **whatever change made in this function, also effects the struct variable which passed in.**

## **May return a struct:**

**Name createNew(){ Name temp; temp.lastname = "A"; temp.firstname = "B"; return temp; }**

## **Using struct in another sturct:**

**As the struct is a collection of data of diverse type, which including other defined type.**

**struct Student{ Name name; double GPA; string id; };**

s1.name.hasMiddle;  $\leftarrow$  bool Page 9 **Student s1; ← Student** s1.GPA;  $\leftarrow$  double **string**. **s1.name; Name; s1.name.lastname; string**